# Diagnóstico y tratamiento de la malaria grave y complicada

#### Julio C. Padilla Rodríguez

Nota del Editor. El Ministerio de Salud, a través del Programa de Riesgos Biológicos de la Subdirección de Ambiente y Salud, ha establecido recientemente las normas de diagnóstico y tratamiento de malaria contenidas en el documento "DIAGNOSTICO Y TRATA-MIENTO DE LA MALARIA EN COLOMBIA. Documento de apoyo al PLAN NACIONAL DE CONTINGENCIA DE LA MALARIA". La elaboración de este documento estuvo a cargo, además del doctor Julio C. Padilla, de los doctores Hernando Cárdenas (Consultor OPS/OMS), Marcos Restrepo (Instituto Colombiano de Medicina Tropical), Silvia Blair (Universidad de Antioquia), Rubén Santiago Nichols (Instituto Nacional de Salud), Roberto Amador (Instituto de Inmunología), Gloria Palma (Universidad del Valle), Luis E. Giraldo (Centro Internacional de Entrenamiento e Investigaciones Médicas -CIDEIM), y Carlos Espinal (Preventio Ltda.).

INTECTIO considera de primordial importancia la divulgación de este material, por considerar la malaria como uno de los más graves problemas de salud pública del país.

n enfermo con malaria grave y complicada es aquel caso de malaria por P. falciparum que puede presentar alteraciones del estado de conciencia, debilidad, postración e ictericia. Además, puede tener una o más de las siguientes complicaciones: malaria cerebral, convulsiones generalizadas, anemia normocítica, insuficiencia renal, hipoplicemia. trastornos hidroelectrolíticos y ácido-básico, edema pulmonar, colapso circulatorio (Malaria álgida), hemorragias espontáneas o coagulación intravascular diseminada (CID), hiperpirexia continua, hiperparasitemia, y hemoglobinuria malárica.

# **Diagnóstico** de complicaciones específicas

# Malaria cerebral

Definida como estado de coma no atribuible a ninguna otra causa en un paciente con malaria

por P. falciparum. Es la forma más frecuente de malaria complicada en el país, representando casi 60% de todos las formas complicadas que ocurren en las zonas de alto riesgo de malaria por P. falciparum.

Aparece en forma gradual o repentina y se caracteriza por síntomas como cefalea intensa v somnolencia, cambios en la conducta y posteriormente en el estado de conciencia, variando desde obnubilación al coma.

Se puede encontrar rigidez de nuca, espasticidad, hiperreflexia y en general se pueden presentar signos neurológicos de neurona motora superior y tallo cerebral, como rigidez de descerebración o decorticación y opistotonos, anomalías transitorias de la motilidad ocular como trastornos de los movimientos conjugados, oclusión mandibular permanente y bruxismo, y gesticulación espontánea; son frecuentes las convulsiones tónico-clónicas generalizadas en adultos

INFECTIO - Vol. 2 - No. 2, 1998 - 111 -

l. Médico epidemiólogo MHP, Coordinador Programa de Riesgos Biológicos, Subdirección de Ambiente y Salud, Ministerio de Salud. Santafé de Bogotá, D.C.

v especialmente en niños. En adultos con mal pronóstico se puede encontrar hemorragias retinianas y exudados.

Se deben descartar otras encefalopatías prevalentes como meningoencefalitis bacterianas, micóticas y encefalitis virales, tétanos e hipoglicemia. Esta última es particularmente común en menores de tres años, embarazadas, hiperparasitémicos, pacientes con convulsiones y en coma profundo.

La valoración general y principalmente del estado neurológico del paciente son muy importantes. esto puede realizarse utilizando la escala de Glasgow. Es posible encontrar diferencia mayor de 1°C entre la temperatura central y cutánea, hipotensión. En caso de coma profundo falta el reflejo corneal y el oculo-cefalogiro. Hay hepatomegalia y ausencia de reflejos abdominales.

En la punción lumbar, la presión de salida del líquido cefaloraquídeo es variable, y se encuentra frecuentemente elevada en niños pero puede ser normal en adultos. Este es transparente y contiene menos de 10 leucocitos por µl, las proteínas y el ácido láctico están aumentados; hay alteraciones incspecíficas del EEG y el TAC es normal.

Se han reportado hasta un 10% de secuelas por malaria cerebral en niños africanos, principalmente hemiplejía, ataxia cerebral, ceguera cortical, hipotonia severa, retardo mental o espasticidad generalizada.

# Insuficiencia renal

Esta asociada con hiperparasitemia, ictericia e hipovolemia y en general es reversible. Ocurre principalmente en los adultos y se manifiesta por una disminución del volumen urinario (<400 ml/24 horas ó 12ml/kg/24 horas en niños), elevación de la creatinina sérica (>265 uml/lt, ó 3.0 mg/dl). Suele cursar con oliguria pero en ocasiones adoptar una forma poliúrica.

# Colapso circulatorio y estado de choque - Malaria álgida

Se debe sospechar en pacientes con malaria que ingresan en estado de colapso circulatorio, con tensión arterial sistólica menor de 80 mmHg en decúbito supino en adultos y menor de 50 mmHg en niños, pulso rápido y débil, respiración superficial, piel fría, cianótica, y vasoconstricción periférica.

# Edema pulmonar agudo

Es una complicación grave que presenta alta letalidad. Aparece a los pocos días de haberse iniciado la quimioterapia, cuando el estado general tiende a mejorar y disminuir la parasitemia. Se debe diferenciar del edema pulmonar iatrogénico producido por sobrecarga de líquidos.

El signo primordial de alarma es el aumento de la frecuencia respiratoria que precede a la aparición de disnea de comienzo súbito y franca diaforesis. Pueden aparecer sibilancias fuertes, tos, ortopnea, hemoptisis o esputo espumoso, debilidad y obnubilación; uso de músculos accesorios de la respiración y retracción inspiratoria de los espacios intercostales, se auscultan estertores, sibilancias y roncus abundantes.

Condicionan la aparición de edema pulmonar factores como la hiperparasitemia, la insuficiencia renal aguada, el embarazo, la hipoglicemia y la acidosis metabólica.

# **Trastornos hidroelectrolíticos** y ácido-base

Se presenta alcalosis respiratoria (hiperventilación) en pacientes gravemente enfermos en choque, con hipoglicemia, hiperparasitemia o insuficiencia renal aguda. La acidosis láctica es una complicación frecuente donde hay elevación del ácido láctico en sangre y LCR.

Son factores predisponentes, los signos de choque, disminución de presión venosa yugular, disminución de la tensión postural y oliguria con densidad urinaria elevada, y la deshidratación.

# Hemoglobinuria malárica

Clínicamente se encuentra oliguria, ictericia, orina pardo-oscura o roja, cilindros de hemoglobina y proteinuria. Es poco frecuente y se asocia con altas parasitemias o formas graves de la enfermedad y puede ir acompañada de hemólisis intravascular, hemoglobinuria, insuficiencia renal aguda, coagulación intravascular y malaria cerebral.

La hemólisis puede destruir 75% de los eritrocitos en pocas horas y presentarse eliminación urinaria de 25 a 30 ml de orina negra. La parasitemia puede ser baja o no se manifiesta. La mayoría de los pacientes mueren por insuficiencia renal, insuficiencia cardíaca o choque.

Al parecer es producida por una reacción de hipersensibilidad debida a reinfecciones de P. falciparum, parecida a la anemia hemolitica autoinmune, y a la acción de drogas antimaláricas como la quinina y la primaquina en pacientes con deficiencia de glucosa 6 fosfato deshidrogenasa.

# **Anemia**

Es generalmente normocítica con hematocrito menor de 15% o hemoglobina menor de 5 gr/ dl en presencia de parasitemia mayor de 10.000/ ul. Es frecuente su presencia en los niños.

En pacientes con malaria aguda, la anemia scvera puede contribuir a la aparición de signos cerebelosos (confusión y coma) y signos cardiopulmonares (ritmo de galope, hepatomegalia, edema pulmonar).

La anemia hemolítica es una característica importante de malaria por P. falciparum y muy frecuente en áreas hiperendémicas. Existe una correlación entre el grado de anemia con la parasitemia, los niveles de bilirrubina, creatinina y esquizontinemia. Coincide a menudo con infección bacteriana secundaria, hemorragias retinianas y embarazo.

Se relaciona también con el uso de drogas oxidantes antipalúdicas, hemoglobinopatías y deficiencias enzimáticas.

# Hipoglicemia

Se observa en los pacientes gravemente enfermos, especialmente niños pequeños; aquellos tratados con quinina o quinidina, y las embarazadas, en quienes se puede encontrar a su ingreso o aparecer después del tratamiento. Clínicamente se manifiesta con ansiedad, sudoración, dilatación pupilar, disnea, respiración difícil y ruidosa, oliguria, sensación de frío, taquipnea y mareos, trastornos de la conciencia, convulsiones, postura en extensión, choque y coma.

Se puede presentar en casos de malaria grave, ictericia, hiperparasitemia y acidosis láctica.

## **Hiperpirexia**

La presentación clínica es similar a la hiperpirexia por calor, es más frecuente en niños y se acompaña de convulsiones, delirio y coma.

Las temperaturas corporales mayores de 42°C pueden dejar secuelas neurológicas graves y permanentes y en embarazadas puede producir sufrimiento fetal agudo.

# Hiperparasitemia

La relación entre parasitemia y severidad es variable en diferentes poblaciones y grupos de edad, pero en general el aumento de la densidad parasitaria está asociada con alto riesgo de enfermedad severa. Densidades parasitarias mayores del 5% y la presencia de esquizontes en sangre periférica se asocian con formas graves en pacientes no inmunes.

# Ictericia y complicaciones hepáticas

Se puede presentar una complicación con cuadro parecido a la hepatitis aguda, encontrándose ictericia progresiva, crecimiento e hipersensibilidad hepática. La concentración de bilirrubina total está aumentada a expensas de la indirecta. Las enzimas aminotransferasas y 5 nucleotidasas están moderadamente aumentadas, el tiempo de protrombina prolongado y la albúmina sérica disminuida.

# **Manifestaciones clínicas** especiales y tratamiento de la malaria grave en el embarazo

## **Manifestaciones clínicas**

A las embarazadas con malaria hay que tratarlas sin pérdida de tiempo, ya que en ellas la enfermedad es más grave, se acompaña de una parasitemia elevada y puede ser peligrosa tanto para la madre como para el feto.

Además de las manifestaciones clínicas ya descritas, las embarazadas presentan un riesgo agregado de abortos, mortalidad fetal, parto prematuro e insuficiencia ponderal fetal. Ticne así mismo, más probabilidades de sufrir malaria cerebral y otras formas graves de la enfermedad, y su mortalidad es entre 2 y 10 veces más elevada que la de pacientes no embarazadas. Por último, están particularmente expuestas a la hipoglicemia y al edema pulmonar agudo.

Las embarazadas parcialmente inmunes, en especial si son primerizas, están predispuestas a sufrir una anemia grave; mientras que otras complicaciones son raras.

La malaria por P. falciparum provoca a menudo contracciones uterinas y puede dar lugar a partos prematuros. La frecuencia y la intensidad de las contracciones están en relación con la altura de la fiebre. El sufrimiento fetal es frecuente, pero rara vez se diagnostica. Las formas graves de la enfermedad entrañan un mal pronóstico para el feto. Puede haber infecciones asociadas, siendo frecuentes la neumonía y las infecciones urinarias.

El tratamiento depende de la presencia de la complicaciones mencionadas.

#### TARIA 1

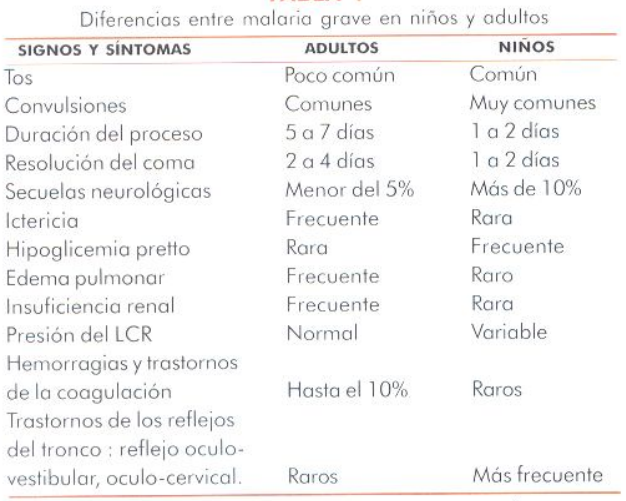

\* Según estudios realizados en Asia sudoriental (adultos) y en África (niños).

# **Manifestaciones clínicas** especiales y tratamiento de la malaria grave en los niños

# Manifestaciones clínicas

Muchas de las manifestaciones clínicas de la malaria grave descritas, se presentan también en el niño, sin embargo, las complicaciones más frecuentes e importante de la infección por P. falciparum son la malaria cerebral y la anemia grave (Tabla 1).

# Tratamiento de la malaria grave en el niño

Practicar inmediatamente las siguientes pruebas: Gota gruesa, hematocrito, determinación de la glicemia en sangre de punción digital y punción lumbar.

Si la confirmación parasitoscópica va a demorar más de una hora, iniciar el tratamiento antes de confirmar el diagnóstico:

«Pesar el niño

«Calcular la dosis de clorhidrato de quinina y administrarla de acuerdo al peso corporal del paciente.

«Invectar por vía IM Fenobarbital sódico (10 a 15 mg/kg) en el momento del ingreso para reducir la incidencia de convulsiones.

En caso de convulsiones:

«Administrar diazepam por vía IV, según necesidad

«Tratar la hiperpirexia y la hipoglicemia si existen.

Medios físicos para bajar fiebre.

Si persiste la fiebre:

«Administrar Acetaminofén.

# Tratamiento de la malaria grave y complicada

#### Conducta general

En todos los casos de malaria grave clínicamente diagnosticada o presumida, deberán aplicarse las medidas siguientes:

- 114 - Asociación Colombiana de Infectología

«Confirmar parasitoscópicamente el diagnóstico

«Administrar la quimioterapia antimalárica por vía parenteral (intravenosa o intramuscular). Iniciar bolo de Diclorhidrato de Ouinina endovenoso en dosis de 20 mg/kg, disuelto en DAD al 5 ó 10% y en proporción de 5 a 10 ml/kg de peso (máximo 500 ml). Pasar lentamente en 4 horas. Continuar con terapia de mantenimiento de Diclorhidrato de Quinina en dosis de 10 mg/ kg, en dilución igual, cada 8 horas. Pasar a vía oral una vez este consciente el paciente (Tabla 2).

«Las dosis se deben calcular en miligramos del medicamento por kilogramo de peso corporal (mg/kg). Conviene, pues, pesar al paciente siempre que sea posible, sobre todo si se trata de niños.

«No confundir las dosis de sal y las de base. La quinina suele prescribirse en forma de sal (10mg de sal =  $8,3$  mg de base). La Cloroquina generalmente se prescribe en forma de base, pero en ocasiones viene en forma de sal.

«Una buena atención de enfermería es vital. Véase el item 2.2.

«Si se dispone de un servicio de cuidados intensivos, se internará en él a estos enfermos.

·Si se administran líquidos por vía intravenosa, habrá que prestar gran atención al equilibrio hídrico a fin de evitar cualquier exceso ó defecto de hidratación.

«Tomar muestras de sangre para diagnóstico, hematocrito y hemoglobina, glicemia, recuento parasitario y otros exámenes que se requieran.

·Siempre que sea posible, conviene hacer una determinación inicial rápida de la glucosa sanguínea y vigilar con frecuencia la posible aparición de hipoglicemia; de lo contrario administrar glucosa.

«Colocar sonda uretral para medir y monitorear volumen urinario y determinar densidad de la orina.

«Los enfermos inconscientes deben recibir una esmerada asistencia de enfermería. La sonda urinaria permanente se retirará en cuanto deje de ser necesaria o si sobreviene anuria.

«Descartar, por punción lumbar, meningitis u otras causas tratables de coma.

«Conviene vigilar frecuentemente la respuesta al tratamiento, tanto desde el ángulo de la parasitemia como de la evolución clínica.

«Identificar y tratar oportunamente las complicaciones o infecciones asociadas.

\*Fenobarbital 5-10mg/kg, como anticonvulsivante profiláctico.

«Vigilar regularmente la temperatura corporal, la frecuencia respiratoria, la tensión arterial, el nivel de conciencia y otros signos vitales.

\*Combatir la hipertermia (>39°C) con compresas tibias y ventilación enérgica. También se pueden administrar antipiréticos del tipo paracetamol o acetaminofén.

«Si en el curso del tratamiento se presenta un estado de choque, tomar muestras para hemocultivos.

«Las pruebas de laboratorio deben comprender determinación regular del hematocrito, la glucosa, la úrea o la creatinina y los electrolitos.

«Conviene hacer un examen oftalmoscópico inicial del fondo de ojo, ya que el hallazgo de hemorragias retinianas en estos casos tiene importancia diagnóstica y de pronóstico.

«Evitar en lo posible el empleo de fármacos que aumenten el riesgo de hemorragias gastrointestinales (aspirina, corticosteroides).

#### Cuidados de enfermería

La asistencia general del paciente con malaria grave es tan importante como la quimioterapia y en ella desempeña un papel crucial la enfermera.

«Los pacientes inconscientes requieren una esmerada asistencia de enfermería. Hay que mantener expeditas las vías respiratorias. Cambiar de posición al paciente cada dos horas y no dejar que permanezca en una cama mojada. Hay que prestar partícular atención a los puntos de compresión cutánea y, para evitar la aspiración bronquial de líquidos, mantener al paciente en decúbito lateral. La neumonía por aspiración

INFECTIO - Vol. 2 - No. 2, 1998 - 115 -

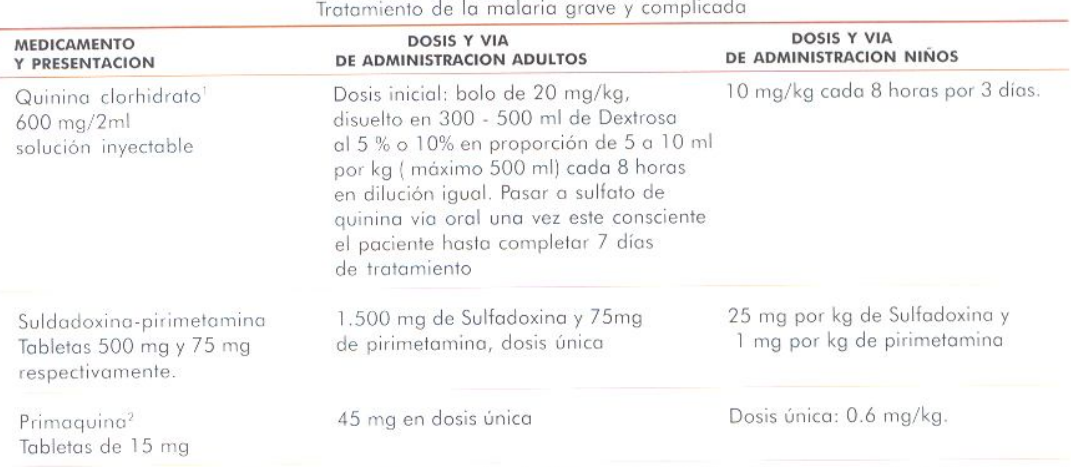

**TABLA 2** 

1. En niveles de máxima complejidad, una alternativa útil es el Gluconato de Quinidina 15mg por kg dosis de infusión pasado en 4 horas y mantenimiento de 7.5mg por kg cada 8 horas, pasar a quinina oral cuando el paciente este consciente. Requiere monitoreo continuo.

2. Administrar únicamente al terminar el tratamiento.

puede ser una complicación mortal y debe tratarse inmediatamente

«Anotar cuidadosamente las entradas y salidas de líquidos, determinando la densidad de la orina y señalando la emisión de orinas oscuras, si procede.

«Comprobar frecuentemente la velocidad de infusión de los líquidos parenterales.

«Vigilar regularmente cada 4-6 horas, al menos durante las primeras 48 horas, la temperatura, el pulso, la respiración y la tensión arterial.

«Notificar de inmediato las variaciones del nivel de conciencia, la aparición de convulsiones o los cambios de comportamiento del enfermo.

◆Si la temperatura rectal pasa de 39°C, aplicar compresas tibias y ventilación enérgica, también se puede administrar paracetamol o acetaminofén.

# **Tratamiento de complicaciones**

#### Malaria cerebral

«Monitorear y vigilar el nivel de conciencia, utilizando la escala de Glasgow.

«Realizar cambios frecuentes de posición

«Monitorear signos vitales

«Iniciar Quinina parenteral

«Fenobarbital sódico 10 a 15 mg/kg dosis única

«Control de entradas y salidas de líquidos

#### Hipoglicemia

«Administrar bolo I.V de 50 ml de dextrosa hipertónica al 50% (1 ml/kg en niños).

«Administrar seguidamente una infusión de suero glucosado al 5 ó 10%

«Monitoreo de glicemia para regular goteo de dextrosa

«No olvidar que la hipoglicemia puede aparecer inclusive después de administrar un bolo intravenosos de suero glucosado al 50%.

#### Anemia severa

«Administrar glóbulos rojos empacados o sangre fresca total compatible, según cálculos

«Furosemida 20 mg durante la transfusión, si la función renal es buena.

#### Edema pulmonar

«Posición semisentada y bajando los pies de la cama

«Aumentar el aporte de oxígeno

«Furosemida 40 mg IV, si no responde, aumentar progresivamente hasta un máximo de 200 mgs.

 $-116-$ Asociación Colombiana de Infectología \*Ventilación mecánica con presión positiva al final de la expiración, medicamentos vasoactivos y monitorización hemodinámica.

Si la causa del edema pulmonar es por sobrehidratación:

\*Disminuir la velocidad de administración de los líquidos intravenosos al máximo posible

·lemofiltración

\*Administrar furosemida

\*Si no hay mejoría, extraer 250 ml de sangre por venodisección.

#### Falla renal

«Excluir la deshidratación como causa prerenal

Mantener un balance hídrico adecuado

\*Diálisis peritoneal o hemodiálisis

#### Acidosis metabólica

\*Investigar signos de deshidratación y de hipovolemia

Administre solución salina al 0.9% o suero glucosado al 5% por perfusión si existe deshidratación.

Wigile la tensión arterial, volumen urinario hora v PVC

Aumentar la concentración de oxígeno en el aire inspirado

«Mantener despejadas las vías aéreas

\*Ventilación asistida si es necesario.

#### Colapso circulatorio

Corregir la hipovolemia administrando un sustituto del plasma, sangre fresca o plasma.

\*Si persiste hipotensión administre dopamina 3-15 mcg/kg/min, utilizando una vía central.

\*Monitoreo cardiaco, PVC y presión arterial pulmonar

•Mantener PVC entre 0 y 5 cm de agua.

\*Tomar muestra de sangre para realizar hemocultivos seriados para aerobios y anaerobios.

\*De acuerdo a los resultados del hemocultivo y antibiograma, administre el antibiótico específico.

Continúe con la terapia antimalárica una vez el paciente se ha estabilizado hemodinámicamente.

#### Hemoglobinuria malárica

\*Suspender Primaquina

\*Transfundir sangre fresca para mantener Hto arriba del 20%

◆Vigilar función renal v PVC

\*Si hay parasitemia, continuar tratamiento antimalárico

# Hemorragias y Coagulación Intravascular Diseminada (CID)

\*Transfundir lentamente sangre fresca o glóbulos rojos empacados o factores de coagulación o plaquetas, según disponibilidad y necesidad.

«Administre vitamina K 10 mg IV, si el TP o TPP están prolongados

# Indicadores de pronóstico, errores de diagnóstico y tratamiento

Los principales indicadores de mal pronóstico en niños y adultos con malaria grave son:

#### **Indicadores clínicos**

\*Menos de tres años de edad

- ◆Coma profundo
- Convulsiones observadas o referidas por un testigo
- Ausencia de reflejos corneales
- \*Rigidez de descerebración

\*Signos clínicos de alteraciones funcionales (insuficiencia renal, edema pulmonar)

«Hemorragias retinianas

## Indicadores de laboratorio

- ◆Hiperparasitemia (> 250.000/µ1 o 5 %)
- \*Esquizontemia periférica

INFECTIO - Vol. 2 - No. 2, 1998 - 117 -

Create PDF files without this message by purchasing novaPDF printer (http://www.novapdf.com)

\*Leucocitosis periférica (> 12.000)

\*Hematocrito por debajo del 20%

\*Hemoglobina por debajo de 4.4, mmol/l (<7,1)  $g/dl$ 

\*Glicemia por debajo de 2.2 mmol/l (<40 mg/  $dl$ 

\*Urea en sangre por debajo de 21,4 mmol/l (<60 mg/dl de nitrógeno uréico)

Glucorraquia baja

\*Creatinina por encima de 265 umol/1 (>3.0)  $mg/dl$ ).

Aumento del ácido láctico en el LCR (> 6 mmol/litro)

Aumento del ácido láctico en sangre venosa  $($  de 6 mmol/litro)

«Aumento de las enzimas hepáticas (aminotransferasas), a más del triple del valor normal.

Aumento de las 5' - nucleotidasas plasmática

«Descenso de la antitrombina III.

# **Errores frecuentes** en el diagnóstico y tratamiento

#### Errores en el diagnóstico

No pensar que puede ser malaria

No hacer un examen de gota gruesa

No investigar los antecedentes de viajes

\*Subestimar la gravedad

«Diagnóstico parasitoscópico equivocado y exámenes de laboratorio incorrectos

\*Ignorar las infecciones asociadas

\*Pasar por alto la hipoglicemia

No hacer un examen oftalmoscópico en búsqueda de hemorragias retinianas

«Diagnóstico equivocado (p. ej. meningitis, encefalitis, gripe, dengue, etc.)

## Errores en el tratamiento

Cuidados de enfermería deficiente

\*Restauración incorrecta del equilibrio hidroelectrolítico

\*Retraso del tratamiento antimalárico

«Elección de un medicamento inadecuado (p ej. cloroquina en una zona con cloroquinoresistencia)

\*Dosificación mal calculada

\*En pacientes remitidos, iniciar el tratamiento sin reconfirmar el diagnóstico.

No regular adecuadamente la velocidad del poteo

No tener en cuenta el efecto acumulativo de los medicamentos antimaláricos

No pasar de la vía parenteral a la oral tan pronto como sea posible.

No prevenir o tratar las convulsiones

No advertir o tratar una anemia grave

No realizar parasitemias frecuentes (3-4 veces/día) para monitorizar la evolución

Demorar la intervención obstétrica al final del embarazo

No reconocer a tiempo y tratar un edema pulmonar, una neumonía por aspiración o una acidosis metabólica

«No aplicar a tiempo la diálisis peritoneal o la hemodiálisis

No reexaminar el tratamiento antimalárico cuando el estado del enfermo empeora.

# **Técnicas** y procedimientos en malaria

# Examen de gota gruesa y extendido

Las siguientes son las recomendaciones mínimas necesarias para el diagnóstico de la malaria por el laboratorio.

1. El área de toma de muestras debe permanecer idealmente limpia, ordenada y libre de polvo.

2. La toma de muestras debe hacerse siguiendo las normas generales de asepsia y antisepsia.

3. Las láminas a emplear deben ser meticulosamente limpiadas con agua y jabón, así como desengrasadas con alcohol.

 $-118 -$ Asociación Colombiana de Infectología

4. La solución colorante de trabajo será siempre de preparación reciente, a diferencia de las soluciones madre, las cuales pueden almacenarse durante mucho tiempo.

5. La presunción clínica de la enfermedad en un paciente procedente de zona endémica o con antecedentes de transfusiones, es el único requisito para este examen.

6. El momento de toma de muestra es independiente de la presencia del pico febril en el paciente.

7. El diagnóstico idealmente se realiza por medio de gota gruesa y extendido en los cuales se debe visualizar el parásito. Sin embargo, el examen de rutina debe ser la gota gruesa debido a su mayor sensibilidad ya que concentra la muestra de 6 a 20 veces más de lo que lo hace el extendido, por lo tanto es posible detectar entre 10-20 parásitos/ml de sangre. Esto lo hace muy adecuado en el caso de parasitemias muy bajas. También facilita el diagnóstico de infecciones mixtas o asociaciones.

8. En los bancos de sangre localizados en zonas endémicas para malaria, se debe realizar la toma de gota gruesa a todos los donantes.

9. En algunas ocasiones en que las parasitemias son muy bajas (pacientes inmunes, tratamiento previo, etc.), es necesario el examen de sangre periférica diario seriado (aún hasta cada 6 horas) para poder establecer el diagnóstico.

10. Es preferible el uso de un microscopio binocular con fuente de luz halógena incorporada, va que la iluminación es un factor crítico cuando se usa el objetivo de inmersión.

11. En los casos de los pacientes de la Costa Pacífica o procedentes de esta región es necesario elaborar además de la gota gruesa, el extendido de sangre periférica para descartar una infección por P. malariae.

# Toma de muestras

«Tome los datos completos del paciente.

ol direa de toma de muestra debe estar limpia v ordenada.

«Proceda a marcar la lámina con un lápiz blando de grafito No. 1 o "B" en el borde esmerilado de la lámina; también puede realizar este procedimiento rotulando con cinta de enmascarar v escribiendo con un marcador de punta delgada. Marque con el nombre del paciente, período epidemiológico respectivo (este número debe ir precedido de una P), número consecutivo y fecha en la cual se realizó el examen-

«Con manos enguatadas realizar la limpieza del dedo corazón o índice del paciente (en el casos de niños se puede tomar el dedo gordo del pie, el talón o el lóbulo de la oreja); dejar secar y puncionar con lanceta estéril desechable el borde lateral del dedo más abajo de la uña.

«Limpie la primera gota de sangre con algodón seco, presione y proceda a colocar la siguiente gota a 1 cm de la marca de la lámina portaobjetos; ponga en contacto la lámina por encima de la gota de manera delicada evitando tocar el dedo del paciente. No olvide realizar dos láminas de gota gruesa por paciente.

«Para realizar la gota gruesa se debe ayudar de la esquina de otro portaobjetos extendiendo la gota a manera de "N" para lograr formar un cuadrado de aproximadamente 1cm x 1cm con un grosor y homogeneidad adecuados y así obtener un mayor número de campos microscópicos ideales. Presione nuevamente el dedo y coloque otra gota a una distancia de 0.5 - 1 cm de distancia y proceda a extender la gota de la misma manera evitando llegar a los bordes de la lámina. Tome la segunda lámina de la manera descrita anteriormente. Si se desea realizar un extendido se presiona para tomar una nueva gota de sangre del paciente (ver indicaciones en procedimiento de extendido).

«Proporcione al paciente una torunda de algodón seco para que presione con ella la incisión realizada con la lanceta.

«Deje secar a temperatura ambiente en una superficie plana y libre de polvo. Limpie con alcohol la lámina que utilizó para realizar las gotas gruesas con el fin de evitar contaminar las siguientes muestras.

«Colorear con colaración de Field.

«Observar al microscopio con objetivo de 10x y 40x para la selección de los campos donde se encuentre mayor número de glóbulos blancos. Posteriormente mirar con objetivo de 100x y buscar las formas parasitarias propias del Plasmodium. De no visualizar el parásito, se deben observar por lo menos 200 campos microscópicos antes de calificar la muestra como negativa.

Debe tenerse presente que un buen campo microscópico es aquel en el cual se observan de 10 a 20 leucocitos por campo.

Nota: En el caso de no tener la coloración de Field puede emplear la coloración de Giemsa, Romanowsky modificado o Wright.

# Lectura, cálculo e interpretación de gota gruesa

El tratamiento adecuado para un paciente con malaria depende de la lectura cuidadosa de la gota gruesa. Dicha lectura tiene como objetivos específicos establecer la especie del Plasmodium y cuantificar el número de parásitos por microlitro de sangre, criterios básicos para el tratamiento y control del paciente.

«Determinar el número de parásitos en los campos microscópicos necesarios para contar 100 leucocitos.

Asumiendo un promedio de 8.000 leucocitos/ ml de sangre en pacientes con malaria, se establece la proporción de parásitos en 100 leucocitos encontrados así:

No. parásitos x 8.000 levcccitos/
$$
\mu
$$
<sup>1</sup> = No. de parásitos/ $\mu$ <sup>1</sup> de sangre

Para mayor exactitud en el recuento parasitario es importante tomar el hematocrito del paciente; pero en aquellos casos en los cuales no se tengan los recursos o no resulte práctico, por el volumen de trabajo que se maneja en el laboratorio, se puede recurrir a la fórmula anteriormente descrita en los cálculos de la gota gruesa para parasitemias altas.

Se considera *Positivo* para Plasmodium cuando se observan las formas parasitarias característi-

cas. Para el informe de resultados es necesario informar la especie de Plasmodium y en el caso específico de P. falciparum es indispensable anexar el recuento del parásito por microlitro de sangre discriminando por formas encontradas.

En casos de P. vivax no es indispensable realizar el recuento parasitológico va que el tratamiento es el mismo, independientemente del recuento, exceptuando los casos en los cuales el paciente se encuentre complicado. Sin embargo, se debe tener cuidado de verificar que no se encuentre al frente de una malaria mixta, caso en el cual es necesario realizar recuento parasitario informando primero la especie que tenga mayor número y posteriormente la que se encuentra subordinada.

Se considera *negativo* cuando no se observan las formas del parásito en por lo menos 200 campos microscópicos observados.

Nota: En parasitemias muy altas cuando no sea posible realizar el hematocrito del paciente, puede contar el número de leucocitos contra 500 parásitos, como se presenta en la siguiente fórmula·

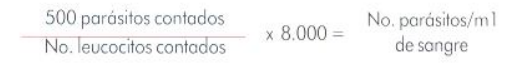

#### Informe de resultados

Se pueden presenta las siguientes respuestas del examen de una gota gruesa de sangre:

- «Negativo
- ·Positivo para P. vivax
- «Positivo para P. malariae

«Positivo para P. falciparum (ej. 20.000 trofozoitos/ml, 200 gametocitos/ml., etc).

«Positivo para P. falciparum (100 trofozoitos/ ml y 5 gametocitos/ml).

«Positivo para P. falciparum (200 gametocitos/ ml).

«Positivo para Infección mixta:

«P. vivax (16.000 parásitos/ml) y P. falciparum (40 gametocitos/ml).

 $-120 -$ Asociación Colombiana de Infectología Diagnóstico y tratamiento de la malaria grave y complicada

«Positivo para Infección mixta. P. falciparum  $(10.000$  trofozoitos/ml) y P. vivax (4 trofozoitos/ml)

«Positivo aunque no se puede precisar la especie.

◆Se sugiere nuevo examen.

Nota: Solamente en aquellos casos donde el microscopista cuente con un microscopio, y el volumen de pacientes a diagnosticar sea muy grande se acepta que se utilice el recuento semicuantitativo.

El recuento semicuantitativo consiste en informar la especie de Plasmodium que ocasiona la infección y el número aproximado de parásitos (trofozoitos, esquizontes y gametocitos) encontrados en la gota gruesa así:

Equivalencias de parasitos por campo por recuento semicuantitativo

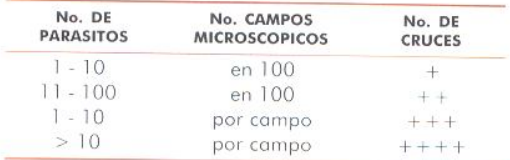

En las infecciones por P. falciparum, por la facilidad en el reconocimiento de los gametocitos de los trofozoitos, es posible reportar separadamente las formas sexuales de las asexuales.

# Ejemplo:

«Gota gruesa: Positivo para P. falciparum trofozoitos +++ y gametocitos +.

 $\triangle G$ ota gruesa: Positivo para P. vivax ++.

# Extendido de sangre periférica

Para un correcto diagnóstico de especie de plasmodium es necesario realizar, además de la gota gruesa, el extendido de sangre periférica en los casos en los cuales existan dudas sobre la especie del Plasmodium, como también en los casos de parasitemias altas, en donde la cuantificación exacta en gota gruesa se hace difícil. Al igual que la gota gruesa, es sencillo, rápido, confiable y económico.

#### Procedimiento

«Proceda a marcar la lámina de la misma manera descrita para gota gruesa.

«Después de realizar las gotas proceda a presionar el dedo del paciente y coloque una gota de sangre en el extremo de una lámina portaobjetos. Ponga en contacto la lámina por encima de la gota de manera delicada evitando tocar el dedo del paciente, guardando el espacio designado para la marca de la lámina.

«Para realizar el extendido se debe ayudar de otro portaobjetos y con una inclinación de 30° a 40° dejar extender por capilaridad la sangre y realizar el frotis a lo largo de la lámina.

«Presione nuevamente y tome un microhematocrito. En los casos de confirmación de especie no es necesario.

«Limpic el dedo del paciente.

«Deje secar a temperatura ambiente en una superficie plana y libre de polvo.

«Limpie bien la lámina que utilizó para realizar el extendido para evitar transferencias de parasitos de una muestra a otra.

«Colorear con Field, Giemsa o Wright.

«Observar al microscopio con objetivo de 10X v 40X; buscar los campos donde los glóbulos rojos se encuentren separados. Proceder a observar en objetivo de 100 x las formas parasitarias características de Plasmodium.

# Lectura de las muestras. cálculos e interpretación

«Utilizar los campos microscópicos en donde la distribución de los glóbulos rojos sea homogénea y no se encuentren superpuestos, hacia el segundo tercio del extendido. Determinar el número de parásitos por campo y calcular el número de campos necesarios para revisar mínimo 10.000 eritrocitos.

«Serían necesarios 33 campos microscópicos si hay 300 eritrocitos por campo.

«Determinar el número de parásitos en 10.000 eritrocitos observando 33 campos microscópicos.

INFECTIO - Vol. 2 - No. 2, 1998 -  $121$  -

«Calcular el número de eritrocitos de sangre, utilizando el hematocrito del paciente. Para un hematocrito de 40% estimamos que el paciente tiene 4,000,000 eritrocitos/ml de sangre.

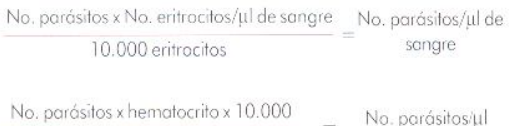

10.000 eritrocitos de sangre

Simplificando:

No. parásitos contados en 10.000 eritrocitos x hematocrito x 10 = No. parásitos/ul de sangre

## **Referencias**

1. Instituto Nacional de Salud. Diagnóstico en Malaria: Mamial de técnicas y procedimientos. Santafé de Bogotá, D.C, 1995.

2. Organización Panamericana de la Salud. Atención médica de casos graves y complicados de malaria. Cuaderno técnico No. 8; Washington, D.C, 1987.

3. Najera, José A. El paludismo y las actividades de la OMS. En: Bol Sanit panam 111(2), 1991.

4. Bienzle, U; Ayeni, O and Luzzatto, L. Glucose 6phosphate dehydrogenase and malaria. Greater resistance of females heterozygous for enzyme deficiency and of males with non - deficient variant. Lancet, y, 107 - 110, 1972.

5. Abdalla, S; Weatherall, D; Wickramasinghe, S and Hughes, M. The anaemia of *P. fakiparum* malaria. British Journal of Haematology, 46, 171-183, 1980.

6. Bradley, J; Newbold, C.J and Warrell, D.A. Malaria in: Oxford Textbook of Medicine, Weatherall, D.J. Ledingham, LG v Warrel, D.A(editors), 2nd edition. Oxford: Oxford University Press, pp 547 -5502. 1987.

7. Brooks, M. H; Kiel, F.W; Sheehy, T.W and Barry, K.G. Acute pulmonary oedema in falciparum malaria. New England Journal of Medicine, 279, 732-737, 1968.

8. Bruce-Chwatt, L.J. Essential Malariology, 2nd edition. London: William Heinemann, p. 104. 1985.

9. Chitkara, A.J; Anand, NK and Saini, L. Cerebellar syndrome in malaria. Indian Pedia-trics, 21, 908-910, 1984.

10. Organización Mundial de la Salud. Químioterapia práctica del paludismo: informe de un grupo Científico de la OMS. Serie de informes técnicos No. 805, Ginebra, 1991.

11. Organización mundial de la Salud, microscopia básica de malaria. Part 1 y 2. Ginebra, 1991.

¥.

Correspondencia: Julio César Padilla E-mail: sambysal@bogotá.minsalud.gov.co

```
-122 -Asociación Colombiana de Infectología
```